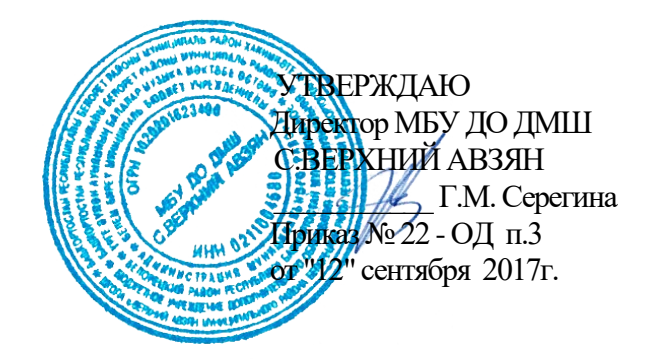

#### **ИНСТРУКЦИЯ**

#### **пользователя информационных систем персональных данных**

#### **1. Общие положения**

1.1. Пользователь информационных систем персональных данных (ИСПДн) (далее – Пользователь) осуществляет обработку персональных данных в

информационной системе персональных данных.

1.2. Пользователем является каждый сотрудник организации, участвующий в рамках своих функциональных обязанностей в процессах автоматизированной обработки информации и имеющий доступ к аппаратным средствам, программному обеспечению, данным и средствам защиты.

1.3. Пользователь несет персональную ответственность за свои действия.

1.4. Пользователь в своей работе руководствуется настоящей инструкцией, руководящими и нормативными документами РФ и регламентирующими документами организации.

1.5. Методическое руководство работой пользователя осуществляется ответственным за обеспечение защиты персональных данных.

## **2. Должностные обязанности**

Пользователь обязан:

2.1. Знать и выполнять требования действующих нормативных и руководящих документов, а также внутренних инструкций, руководства по защите информации и распоряжений, регламентирующих порядок действий по защите информации.

2.2. Выполнять на автоматизированном рабочем месте (АРМ) только те процедуры, которые определены для него в Положении о разграничении прав доступа к обрабатываемым персональным данным.

2.3. Знать и соблюдать установленные требования по режиму обработки персональных данных, учету, хранению и пересылке носителей информации, обеспечению безопасности ПДн, а также руководящих и организационнораспорядительных документов.

2.4. Соблюдать требования парольной политики.

2.5. Соблюдать правила при работе в сетях общего доступа и (или) международного обмена – Интернет и других.

2.6. Экран монитора в помещении располагать во время работы так, чтобы исключалась возможность несанкционированного ознакомления с отображаемой на них информацией посторонними лицами, шторы на оконных проемах должны быть завешаны (жалюзи закрыты).

2.7. Обо всех выявленных нарушениях, связанных с информационной безопасностью, а также для получений консультаций по вопросам информационной безопасности, необходимо обратиться в администрацию

организации по электронной почте или или по телефону, указанным на официальном сайте.

2.8. Для получения консультаций по вопросам работы и настройке элементов ИСПДн необходимо обращаться к Администратору ИСПДн.

2.9. Пользователям запрещается:

- разглашать защищаемую информацию третьим лицам;

- копировать защищаемую информацию на внешние носители без разрешения своего руководителя;

- самостоятельно устанавливать, тиражировать, или модифицировать программное обеспечение и аппаратное обеспечение, изменять установленный алгоритм функционирования технических и программных средств;

- несанкционированно открывать общий доступ к папкам на своей рабочей станции;

- запрещено подключать к рабочей станции и корпоративной информационной сети личные внешние носители и мобильные устройства;

- отключать (блокировать) средства защиты информации;

- обрабатывать на АРМ информацию и выполнять другие работы, не предусмотренные перечнем прав пользователя по доступу к ИСПДн;

- сообщать (или передавать) посторонним лицам личные ключи и атрибуты доступа к ресурсам ИСПДн;

- привлекать посторонних лиц для производства ремонта или настройки АРМ, без согласования с ответственным за обеспечение защиты персональных данных.

2.10. При отсутствии визуального контроля за рабочей станцией доступ к компьютеру должен быть немедленно заблокирован. Для этого необходимо нажать одновременно комбинацию клавиш <Ctrl><Alt><Del> и выбрать опцию <Блокировка>.

2.11. Принимать меры по реагированию, в случае возникновения внештатных ситуаций и аварийных ситуаций, с целью ликвидации их последствий, в пределах возложенных на него функций.

#### **3. Организация парольной защиты**

3.1. Личные пароли доступа к элементам ИСПДн выдаются пользователям Администратором информационной безопасности, Администратором ИСПДн или создаются самостоятельно.

3.2. Полная плановая смена паролей в ИСПДн проводится не реже одного раза в 3 месяца.

3.3. Правила формирования пароля:

- пароль не может содержать имя учетной записи пользователя или какую-либо его часть;

- пароль должен состоять не менее чем из 8 символов;

- в пароле должны присутствовать символы трех категорий из числа следующих четырех:

1) прописные буквы английского алфавита от A до Z;

2) строчные буквы английского алфавита от a до z;

3) десятичные цифры (от 0 до 9);

4) символы, не принадлежащие алфавитно-цифровому набору (например, !, \$, #, %).

запрещается использовать в качестве пароля имя входа в систему, простые пароли типа «123», «111», «qwerty» и им подобные, а также имена и даты рождения своей личности и своих родственников, клички домашних животных, номера автомобилей, телефонов и другие пароли, которые можно угадать, основываясь на информации о пользователе;

запрещается использовать в качестве пароля один и тот же повторяющийся символ либо повторяющуюся комбинацию из нескольких символов;

- запрещается использовать в качестве пароля комбинацию символов, набираемых в закономерном порядке на клавиатуре (например, 1234567 и т.п.);

- запрещается выбирать пароли, которые уже использовались ранее.

3.4. Правила ввода пароля:

- ввод пароля должен осуществляться с учётом регистра, в котором пароль был задан;

- во время ввода паролей необходимо исключить возможность его подсматривания посторонними лицами или техническими средствами (видеокамеры и др.).

3.5. Правила хранение пароля:

запрещается записывать пароли на бумаге, в файле, электронной записной книжке и других носителях информации, в том числе на предметах;

запрещается сообщать другим пользователям личный пароль и регистрировать их в системе под своим паролем.

3.6. Лица, использующие паролирование, обязаны:

- четко знать и строго выполнять требования настоящей инструкции и других руководящих документов по паролированию;

- своевременно сообщать Администратору информационной безопасности об утере, компрометации, несанкционированном изменении паролей и несанкционированном изменении сроков действия паролей.

# **4. Правила работы в сетях общего доступа и (или) международного обмена**

4.1. Работа в сетях общего доступа и (или) международного обмена (сети Интернет и других) (далее – Сеть) на элементах ИСПДн, должна проводиться при служебной необходимости.

4.2. При работе в Сети запрещается:

- осуществлять работу при отключенных средствах защиты (антивирус и других);

- передавать по Сети защищаемую информацию без использования средств шифрования;

- запрещается скачивать из Сети программное обеспечение и другие файлы;

- запрещается посещение сайтов сомнительной репутации (порно-сайты, сайты, содержащие нелегально распространяемое ПО и другие);

- запрещается нецелевое использование подключения к Сети.

## **5. Права и ответственность пользователей ИСПДн**

5.1. Пользователь имеет право в отведенное ему время решать поставленные задачи в соответствии с полномочиями доступа к ресурсам ИСПДн.

5.2. Пользователи, виновные в несоблюдении Настоящей инструкции расцениваются как нарушители Федерального закона РФ 27.07.2006 г. N 152-ФЗ "О персональных данных" и несут гражданскую, уголовную, административную, дисциплинарную и иную предусмотренную законодательством Российской Федерации ответственность.